PID\_HEDGEHOG\_GLI\_PATHWAY

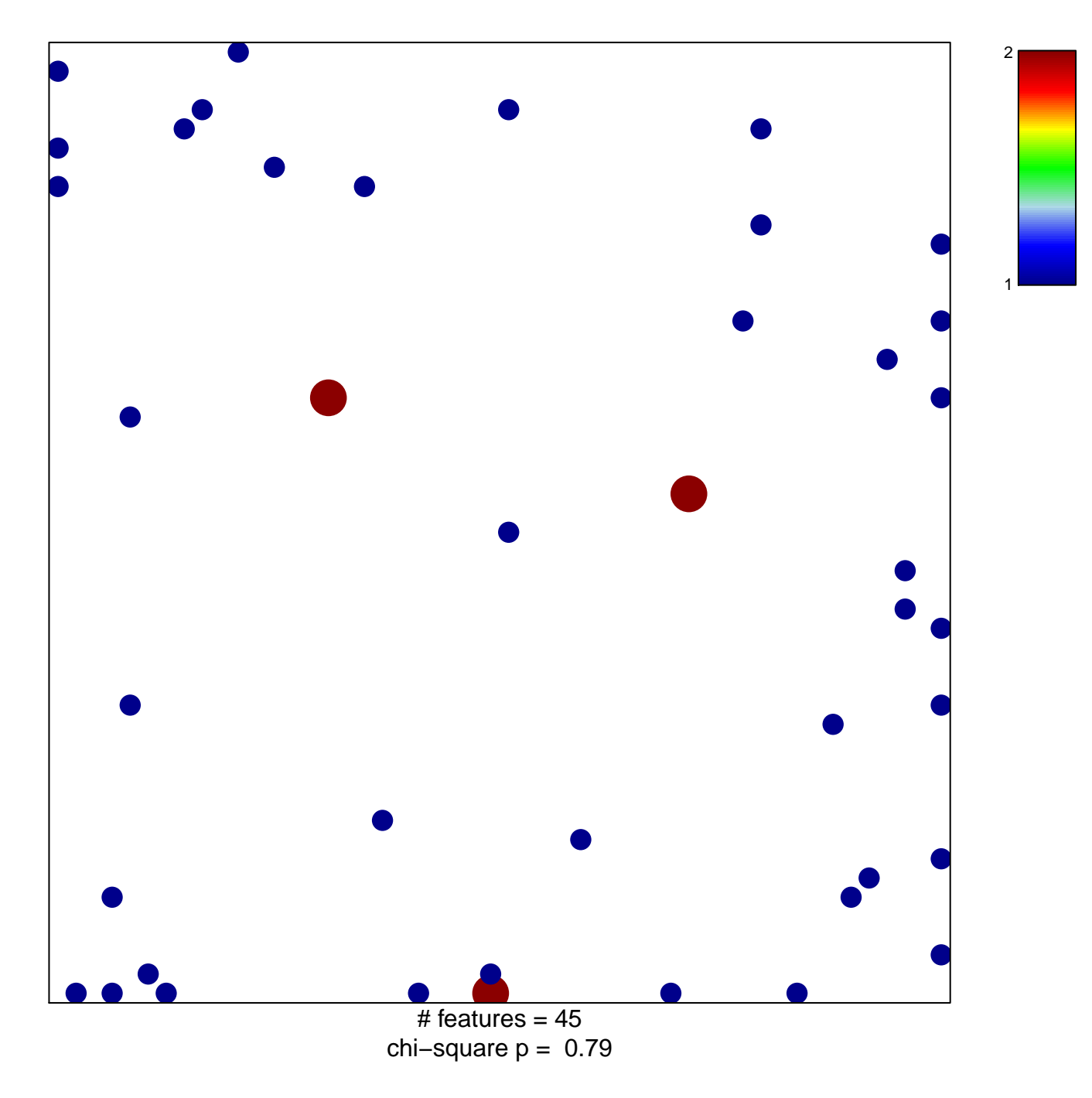

## **PID\_HEDGEHOG\_GLI\_PATHWAY**

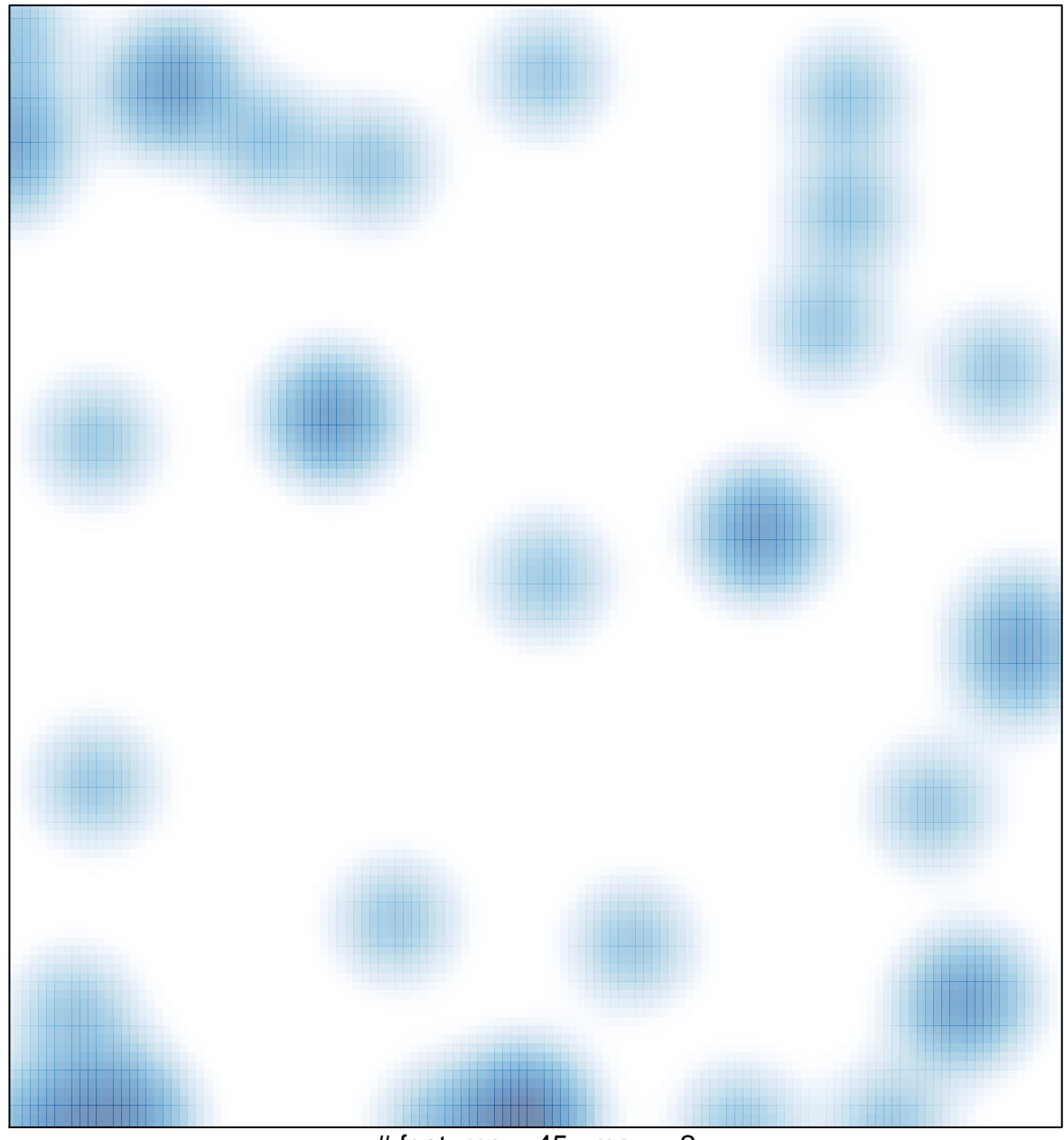

# features =  $45$ , max =  $2$